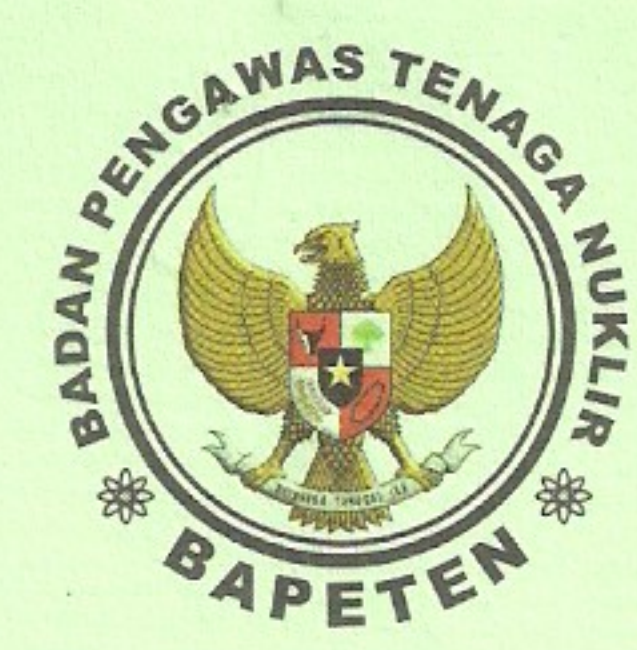

# **BADAN PENGAWAS TENAGA NUKLIR Nuclear Energy Regulatory Agency** DIREKTORAT PERIZINAN FASILITAS RADIASI DAN ZAT RADIOAKTIF

Jl. Gajah Mada No. 8, Jakarta 10120, Indonesia, PO BOX 4008 JKT 10040 Helpdesk: Telp. 021 - 6385 4879, 6385 4883, 6385 4871, Fax: 021 - 6385 6613, 6385 9141 SMS Center : 0815 11 858 858, Kedaruratan Nuklir : Telp. 021 - 6385 6518, Fax: 6302 187<br>Homepage : www.bapeten.go.id, Email : dpfrzr@bapeten.go.id

## **SURAT IZIN** PEMANFAATAN TENAGA NUKLIR

### Nomor: 000635.3.269.00000.061211

Berdasarkan ketentuan UU No. 10 Tahun 1997 Pasal 17 ayat 1 (LN Tahun 1997 No. 23, TLN No. 3676) dan PP No. 29 Tahun 2008 (LN Tahun 2008 No. 54, Tambahan LN No. 4839) serta Surat Permohonan dengan No. Registrasi 09031.11/69/23/023/B/001/IX/11 tertanggal 29 September 2011 Kepada : Drs. Ec. Amiruddin M. Noer, MBA Nama : Direktur **Iahatan** 

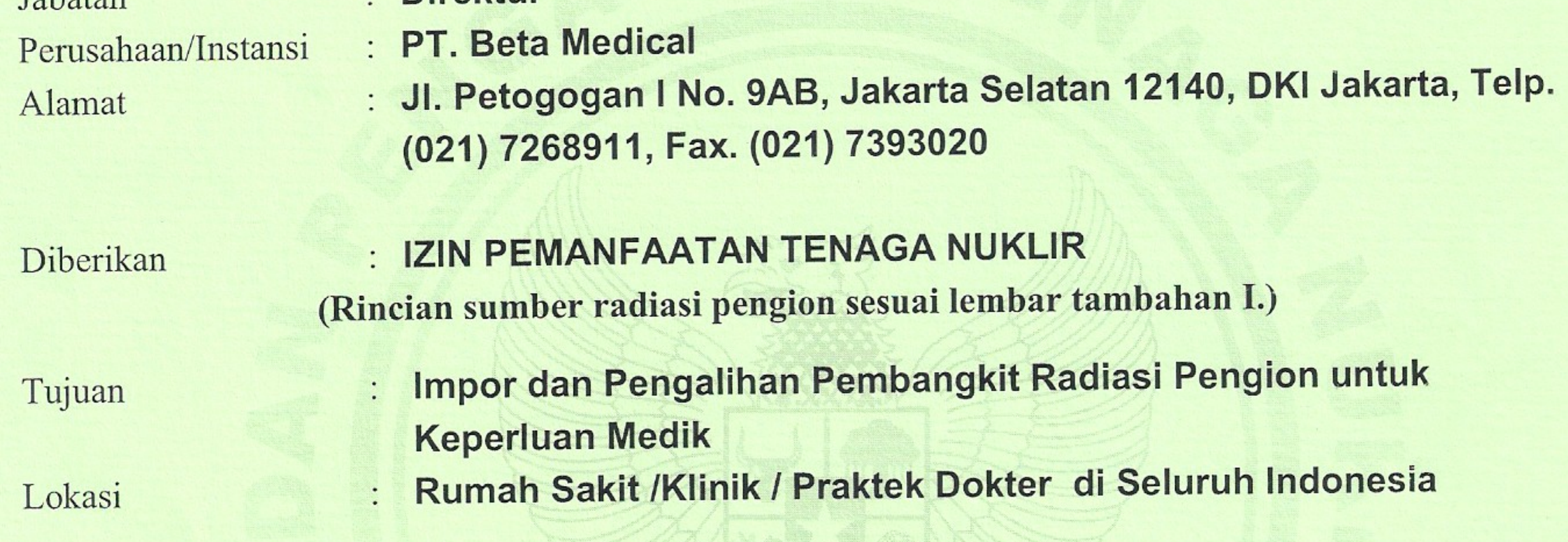

Surat izin ini diberikan untuk jangka waktu 1 tahun dari tanggal 06 Desember 2011 sampai dengan tanggal 05 Desember 2012

> : Jakarta Dikeluarkan di : 06 Desember 2011 Pada tanggal

#### Perhatian :

 $3/2$ 

 $\mathcal{I}$  :

Surat Izin ini dilampiri dengan lembar tambahan, yang merupakan bagian tak terpisahkan dari Surat Izin ini: 1. Lembar Tambahan I: Rincian Sumber Radiasi Pengion. 2. Lembar Tambahan II: Nama Petugas Proteksi Radiasi dan Pekerja Radiasi serta Alat Ukur Radiasi. 3. Lembar Tambahan III : Kondisi Izin.

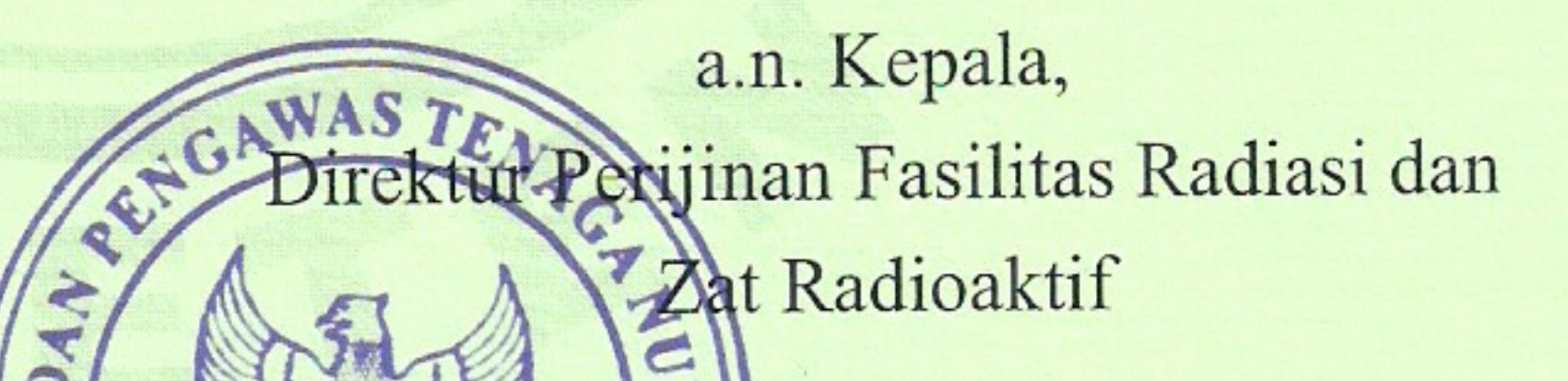

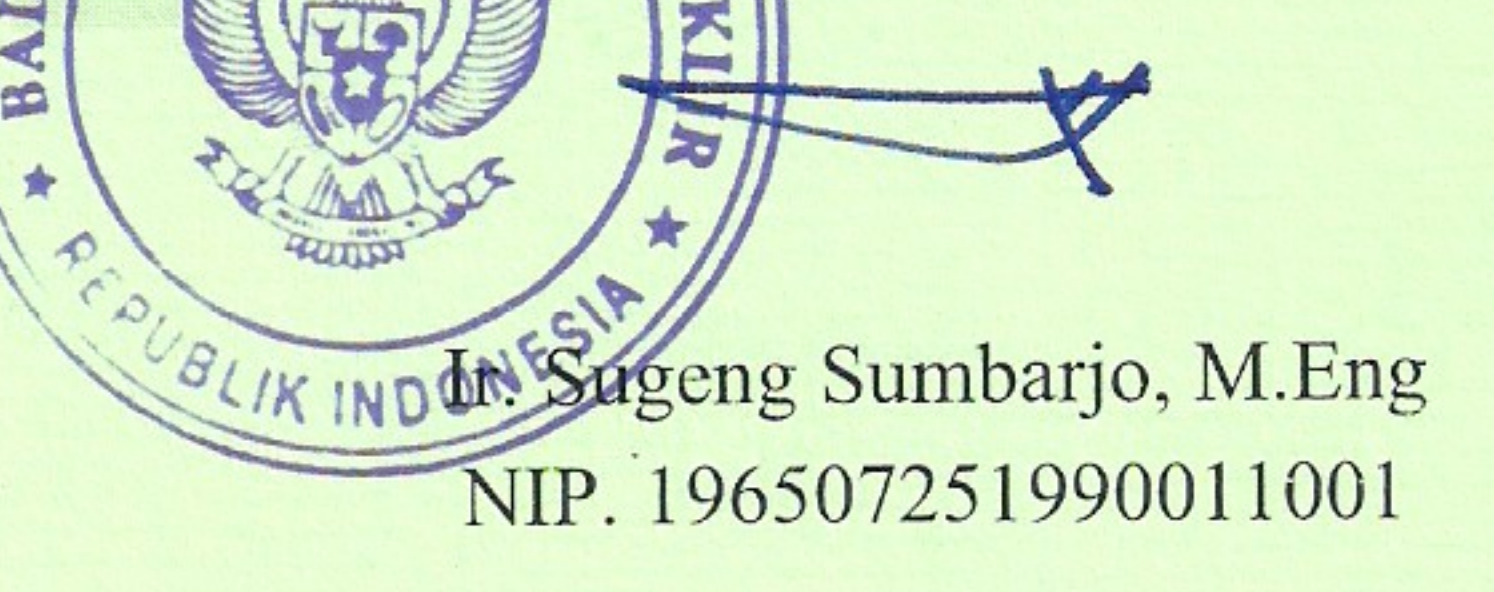

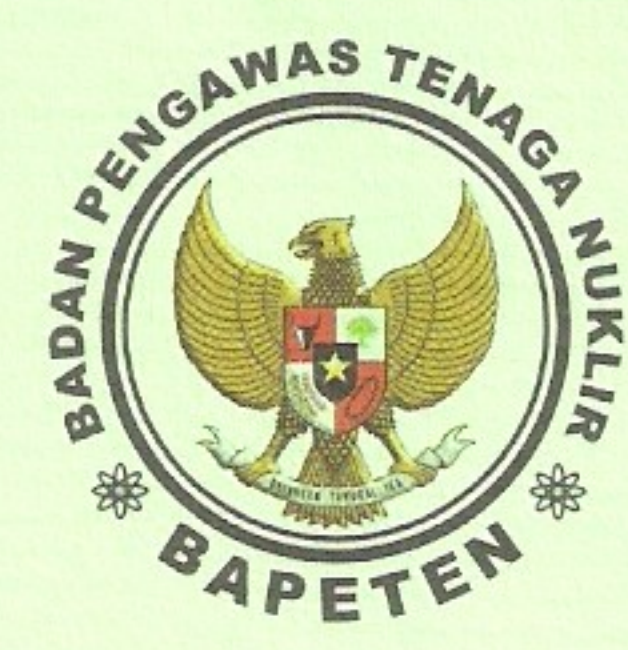

 $\mathcal{I}^{(1)}$ 

 $\mathcal{L}$  .

# **BADAN PENGAWAS TENAGA NUKLIR Nuclear Energy Regulatory Agency** DIREKTORAT PERIZINAN FASILITAS RADIASI DAN ZAT RADIOAKTIF

Jl. Gajah Mada No. 8, Jakarta 10120, Indonesia, PO BOX 4008 JKT 10040 Helpdesk: Telp. 021 - 6385 4879, 6385 4883, 6385 4871, Fax: 021 - 6385 6613, 6385 9141<br>SMS Center : 0815 11 858 858, Kedaruratan Nuklir : Telp. 021 - 6385 6518, Fax: 6302 187<br>Homepage : www.bapeten.go.id, Email : dpfrzr@ba

### **LEMBAR TAMBAHAN I** SURAT IZIN PEMANFAATAN TENAGA NUKLIR

Nomor: 000635.3.269.00000.061211

Rincian Sumber Radiasi Pengion yang diimpor dan dialihkan

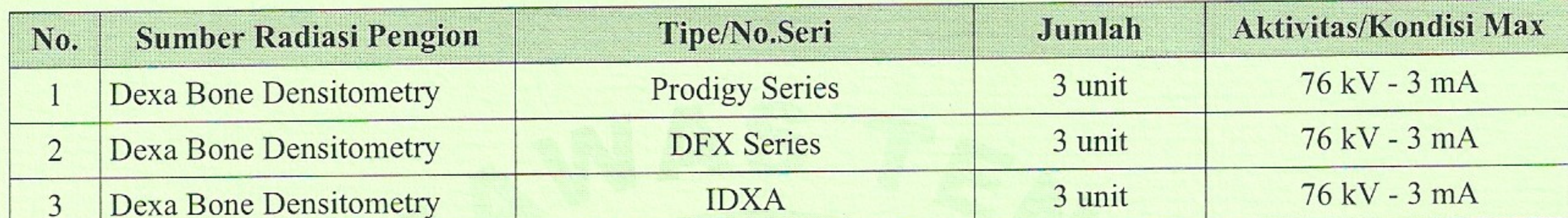

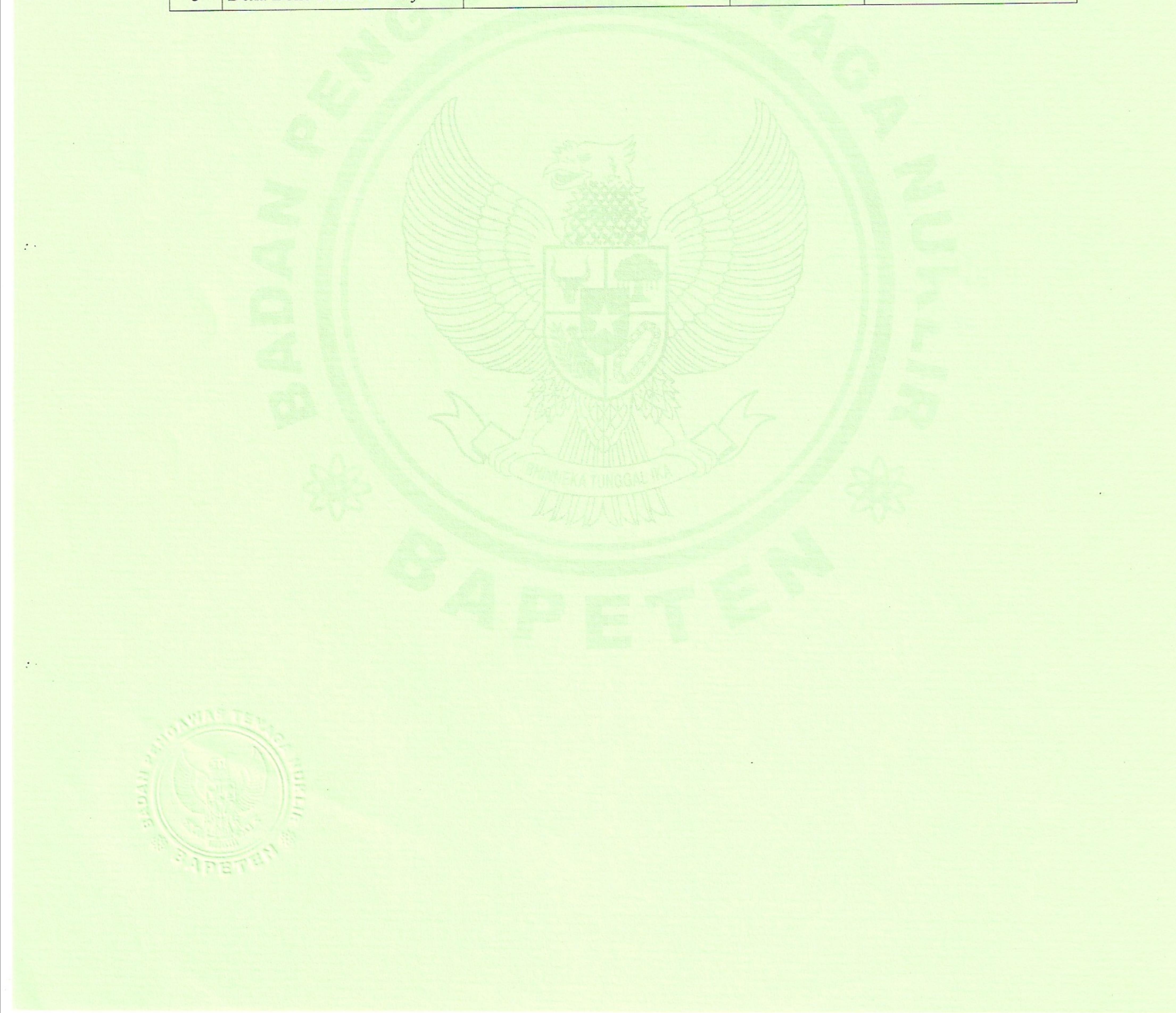

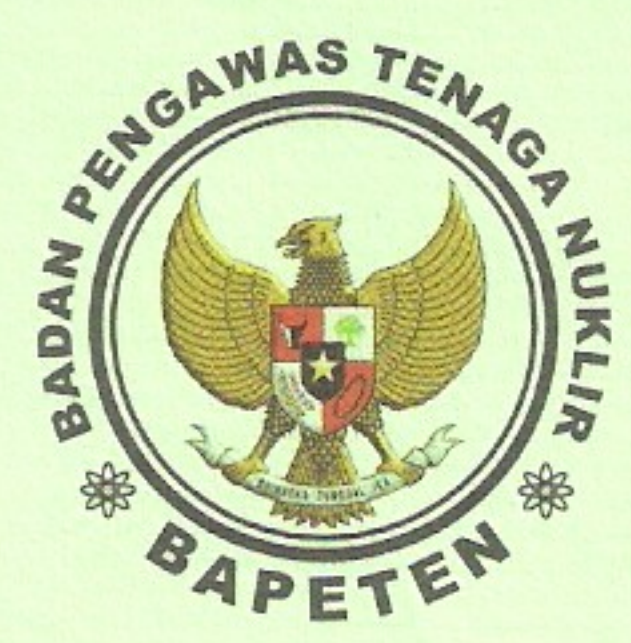

 $\cdot$  .

# **BADAN PENGAWAS TENAGA NUKLIR Nuclear Energy Regulatory Agency DIREKTORAT PERIZINAN FASILITAS RADIASI DAN ZAT RADIOAKTIF**

Jl. Gajah Mada No. 8, Jakarta 10120, Indonesia, PO BOX 4008 JKT 10040 Helpdesk: Telp. 021 - 6385 4879, 6385 4883, 6385 4871, Fax: 021 - 6385 6613, 6385 9141<br>SMS Center : 0815 11 858 858, Kedaruratan Nuklir : Telp. 021 - 6385 6518, Fax: 6302 187<br>Homepage : www.bapeten.go.id, Email : dpfrzr@ba

### **LEMBAR TAMBAHAN II** SURAT IZIN PEMANFAATAN TENAGA NUKLIR

Nomor: 000635.3.269.00000.061211

Nama Petugas Proteksi Radiasi, Pekerja Radiasi, Alat Ukur Radiasi yang digunakan

#### DAFTAR PETUGAS PROTEKSI RADIASI

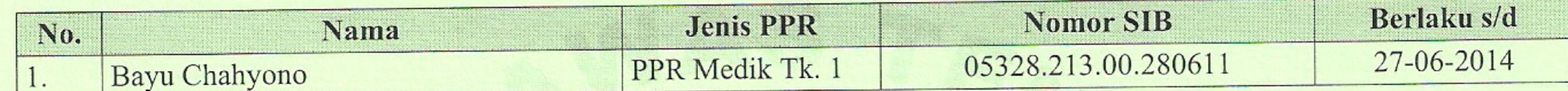

#### DAFTAR PEKERJA RADIASI

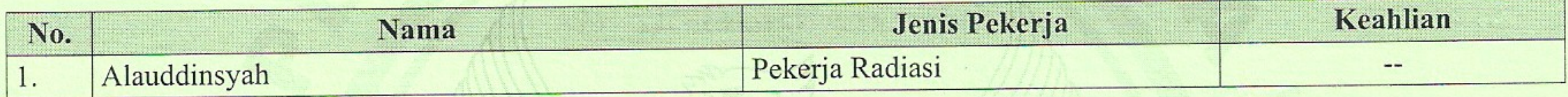

#### DATA ALAT UKUR RADIASI

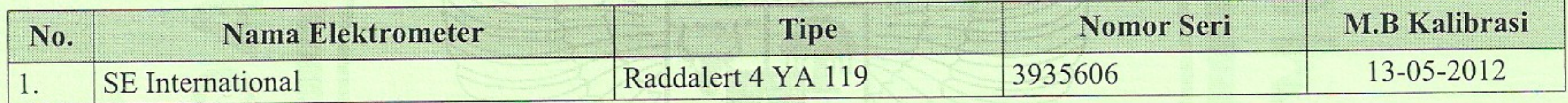

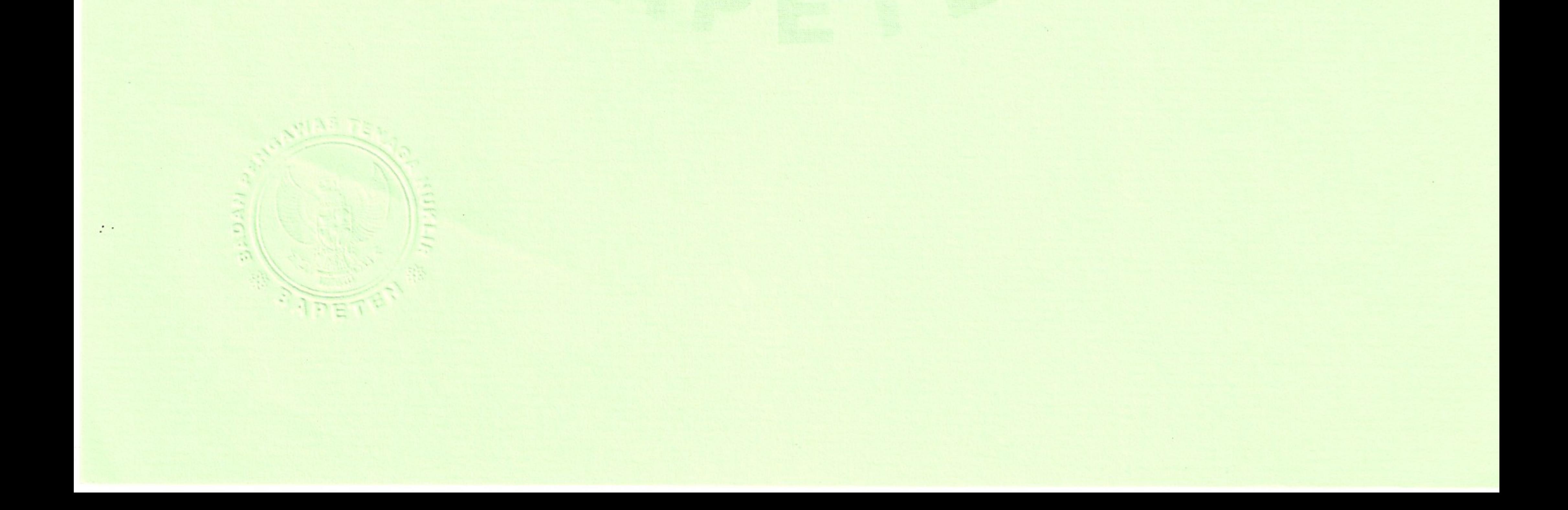

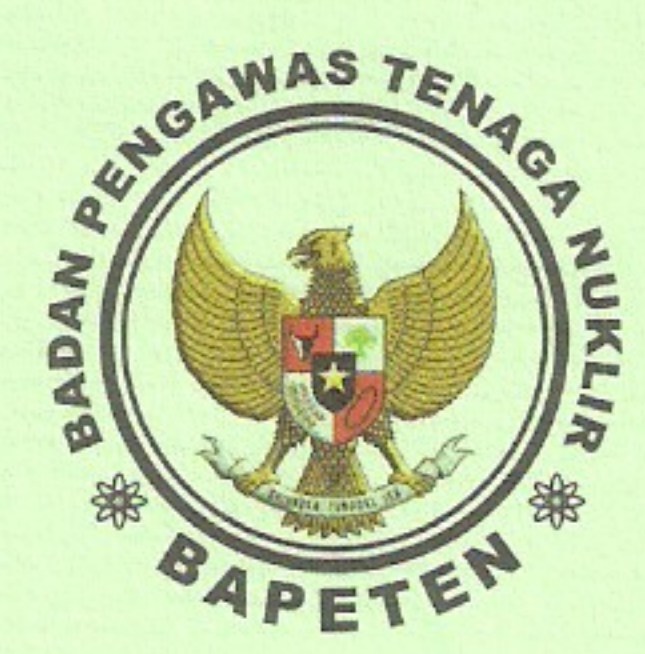

 $\therefore$ 

 $\mathcal{I}$  .

 $\ddot{\cdot}$ 

# **BADAN PENGAWAS TENAGA NUKLIR Nuclear Energy Regulatory Agency** DIREKTORAT PERIZINAN FASILITAS RADIASI DAN ZAT RADIOAKTIF

Jl. Gajah Mada No. 8, Jakarta 10120, Indonesia, PO BOX 4008 JKT 10040 Helpdesk: Telp. 021 - 6385 4879, 6385 4883, 6385 4871, Fax: 021 - 6385 6613, 6385 9141 SMS Center : 0815 11 858 858, Kedaruratan Nuklir : Telp. 021 - 6385 6518, Fax: 6302 187 Homepage: www.bapeten.go.id, Email: dpfrzr@bapeten.go.id

### **LEMBAR TAMBAHAN III** SURAT IZIN PEMANFAATAN TENAGA NUKLIR

Nomor: 000635.3.269.00000.061211

#### **KONDISI IZIN**

- Pemegang Izin wajib memenuhi ketentuan-ketentuan sebagaimana yang tercantum dalam UU No. 10 tahun 1997,  $1.$ PP No. 33 Tahun 2007, PP No. 29 Tahun 2008, PP No. 26 Tahun 2002, PP No. 27 Tahun 2002 dan ketentuan lain yang ditetapkan BAPETEN.
- Pemegang Izin hanya boleh memanfaatkan zat radioaktif dan / atau sumber radiasi lainnya sesuai dengan tujuan  $2.$ 
	- yang tercantum dalam izin.
- Pemegang Izin hanya boleh memanfaatkan zat radioaktif dan / atau sumber radiasi lainnya sesuai dengan lokasi  $3.$ yang tercantum dalam izin.
- Pemegang Izin dilarang menjual, menyewakan, memindahtangankan zat radioaktif dan/atau sumber radiasi lainnya  $4.$ kepada Perusahaan/Instansi lain maupun perorangan tanpa persetujuan tertulis dari BAPETEN.
- Pemegang Izin wajib memberitahu BAPETEN setiap perubahan atas data yang tercantum dalam izin. 5.
- Pemegang Izin wajib memberikan kesempatan kepada BAPETEN untuk melakukan inspeksi / audit baik secara 6. berkala maupun sewaktu-waktu.
- Pemegang Izin wajib melaksanakan pemeriksaan kesehatan pekerja radiasi sebelum bekerja, selama bekerja secara  $7.$ berkala maupun sewaktu-waktu bila diperlukan, dan pada saat akan memutuskan hubungan kerja.
- Pemegang Izin wajib melaksanakan pemantauan dosis pekerja radiasi sesuai dengan ketentuan yang berlaku. 8.
- Pemegang Izin wajib mengajukan perpanjangan Izin Pemanfaatan Tenaga Nuklir selambat-lambatnya 30 (tiga 9. puluh) hari sebelum masa berlaku izin berakhir.
- Pemegang Izin bertanggung jawab sepenuhnya terhadap segala kerugian yang timbul sebagai akibat dari 10. pemanfaatan zat radioaktif dan / atau sumber radiasi lainnya.
- Izin pemanfaatan ini hanya berlaku, selama semua persyaratan izin sebagaimana tercantum dalam PP No. 29 11. Tahun 2008 dipenuhi.
- Pesawat sinar-X yang dipasang pada bulan Juni 2011, wajib dilakukan uji kesesuaian yang dilakukan oleh tenaga 12. berkualitas yang yang ditetapkan oleh BAPETEN
- Pemegang Izin wajib melakukan uji fungsi dan pengukuran paparan radiasi alat baru untuk kelengkapan 13. persyaratan izin pemanfaatan bagi pembeli alat.
- Pemegang Izin wajib melaporkan kepada BAPETEN setiap 3 (tiga) bulan semua transaksi jual beli sumber radiasi 14. yang telah terjadi, disertai dengan nama dan alamat lengkap pembeli alat. Pemegang Izin wajib mengirimkan laporan walaupun tidak terjadi transaksi.

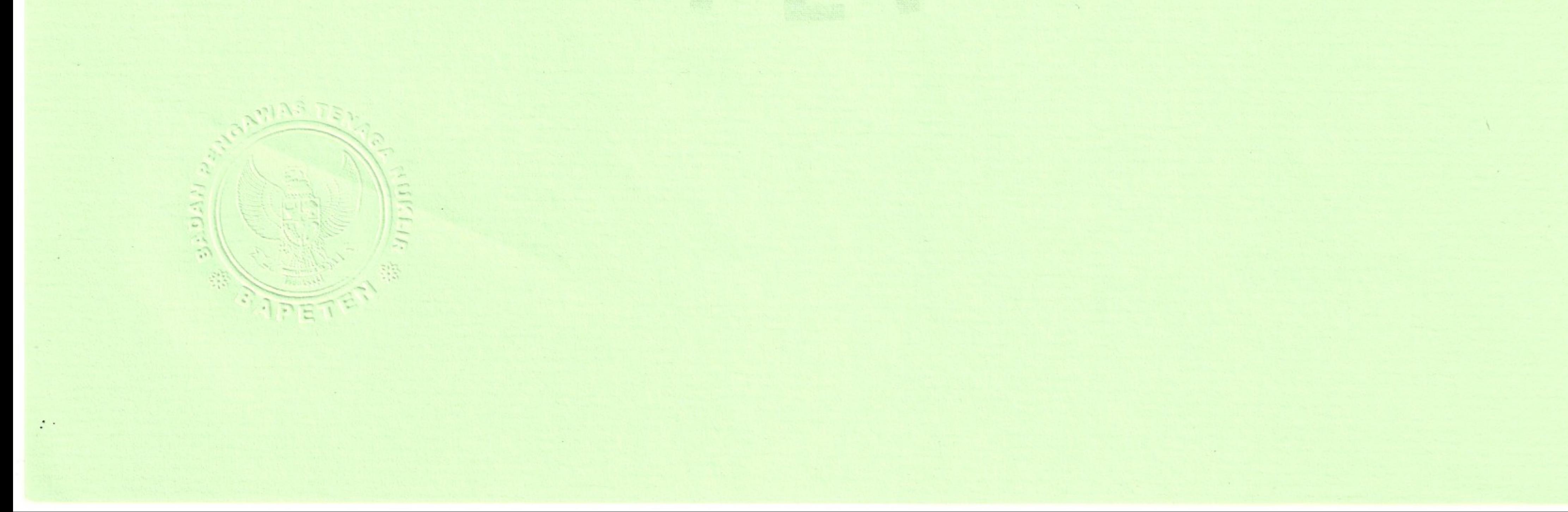